# Package: r2readthedocs (via r-universe)

# July 21, 2024

Title Convert R Package Documentation to a 'readthedocs' Website Version 0.1.0.002 Description Convert R package documentation to a 'readthedocs' website. License GPL-3 URL <https://github.com/ropenscilabs/r2readthedocs> BugReports <https://github.com/ropenscilabs/r2readthedocs/issues> Imports brio, desc, here, Rd2md, withr **Suggests** rmarkdown, test that  $(>= 3.0.0)$ Config/testthat/edition 3 Encoding UTF-8 Roxygen list(markdown = TRUE) RoxygenNote 7.3.1 Repository https://ropensci.r-universe.dev RemoteUrl https://github.com/ropenscilabs/r2readthedocs RemoteRef main RemoteSha 58f2eb100d729f5742191b0ba6fef9f37a7aa739

# **Contents**

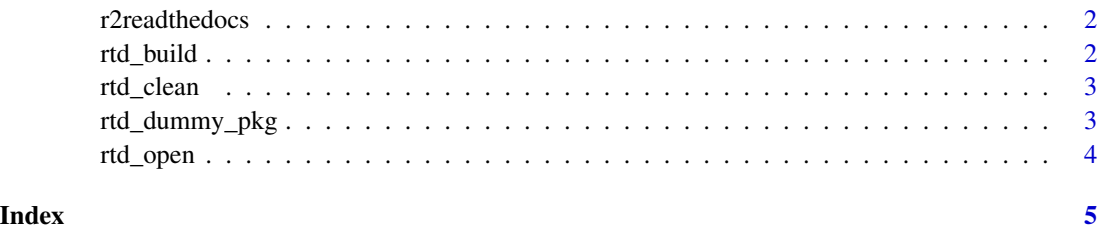

<span id="page-1-1"></span><span id="page-1-0"></span>

# Description

Convert package documentation to readthedocs format

#### Usage

```
r2readthedocs(path = here::here(), dev = FALSE, open = TRUE)
```
# Arguments

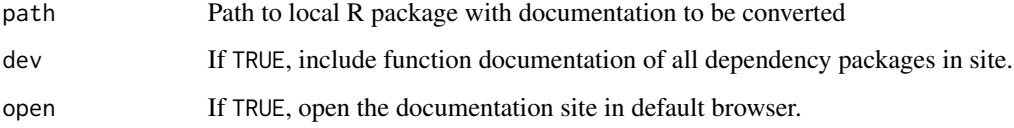

#### Value

TRUE (invisibly) if documentation successfully converted.

rtd\_build *Build the RTD site*

# Description

Build the RTD site

#### Usage

```
rtd_build(path = ".", dev = FALSE)
```
# Arguments

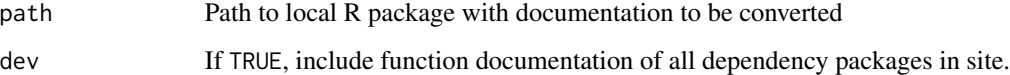

<span id="page-2-0"></span>

# Description

Clean the RTD \_build directory

#### Usage

rtd\_clean(path = ".", full = FALSE)

#### Arguments

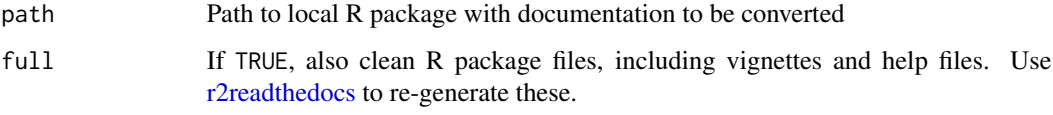

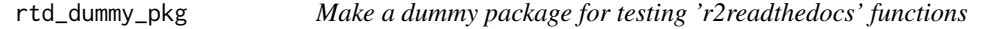

# Description

Make a dummy package for testing 'r2readthedocs' functions

#### Usage

```
rtd_dummy_pkg(base_dir = tempdir(), pkg_name = "demo")
```
#### Arguments

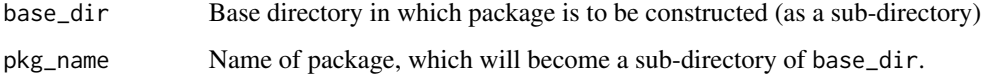

#### Value

Path to root directory of resultant package

<span id="page-3-0"></span>

# Description

Open the main RTD 'html' page in default browser

# Usage

rtd\_open(path = ".")

# Arguments

path Path to local R package with documentation to be converted

# <span id="page-4-0"></span>Index

r2readthedocs, [2,](#page-1-0) *[3](#page-2-0)* rtd\_build, [2](#page-1-0) rtd\_clean, [3](#page-2-0) rtd\_dummy\_pkg, [3](#page-2-0) rtd\_open, [4](#page-3-0)